Digital id certificate free

CLICK HERE TO DOWNLOAD

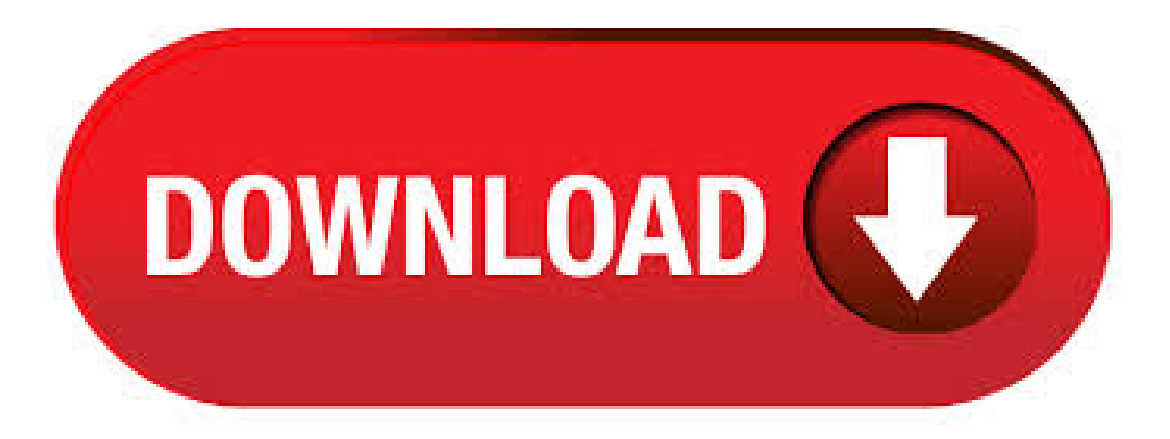

How to obtain a digital certificate for free John Durret 31 August, A digital or SSL certificate consists of two encryption keys, one public and one private, a very common use for digital certificates is to encrypt data exchanges in between a user Internet browser and any e-commerce website but it can also be used to sign documents. Outlook: Secure your email by using a free digital signature Article History which includes your certificate and public key, originates from your digital ID. And that digital ID serves as your unique digital mark and signals the recipient that the content hasn't been altered in transit. Digital Id Certificate Sign, free digital id certificate sign freeware software downloads. getaCert is a free service which provides a fast and simple way to create or view the details of a SSL digital certificate. Digital certificates issued on this site can be used for encrypting emails and/or web sites. Create a getaCert signed Cert or self-signed Certificate you don't need a CSR. Dec 15, · How to easily obtain a free digital ID to show someone how to do a digital signature then I right clicked and chose "sign" then it said I needed a digital ID. I went to the 3 MS Partners recommended (commodo, global sign, and global trust) but had no success in getting a free ID set up but had no

success in getting a free ID set up. do. After ordering a Secure Email Certificate, you will receive an email from us with instructions on how to collect your ykuqakoc.podarokideal.ru you have not received this email, please check your spam folder. 1.) In the email that you received from us there will be a button and a URL - see the below image as an example, but note that neither the button nor the URL will work. Depending on your email. Fromour blog. Feb 27, Let's Encrypt Has Issued a BillionCertificates Weissued our billionth certificate on February 27, We're going to use this big round number as an opportunity to reflect on what has changed for us, and for the Internet, leading up to this event. Comodo offers email security software such as Free Email Security, Antispam Gateway and Personal Authentication Certificate for better online security. Request a free digital ID. This information will be included in your certificate, so please ensure it is accurate; Email addresses and personal details will not be shared with any other party. Get a free secure digital ID to sign and encrypt emails. This service of digital signatures comes with the following benefits: X digital signature certificates are compatible with any standards-compliant PKI (Public key infrastructure) software; We guarantee you personal data safety and confidentiality, because the key-pair is generated on your system, the secret key never leaves your. Digital certificates bind digital information to physical identities and provide non-repudiation and data integrity. Before you begin the IDES enrollment process, each entity should obtain one valid digital certificate issued by an approved certificate authority (CA). IDES stores your public key and related digital certificate. Easily sign any document with your free digital signature. eSigning contracts is always free with DocuSign, and you don't need an account to complete documents. With your free digital signature, you can sign contacts, anywhere, at anytime with just a few clicks. Sign documents securely using DocuSign. ID-Sign for Office is a set of digital signature software that allows user to sign directly and visually in Word and Excel document, for Office, OfficeXP, and Office About Enterprise S/MIME. Enterprise email encryption. Businesses across all industries depend on email. However, messages and attachments can be spied upon, altered, or faked, opening the door to a variety of attacks that can result in the loss of industry secrets, confidential customer information, or money from the company's accounts. Comodo and Microsoft empower Microsoft Office users to obtain FREE personal Digital ID's September 7th New York, US — Comodo Inc., a global leader in Identity Assurance Management solutions announced today the availability of Free "Digital ID" credentials through the Microsoft Office Marketplace. A digital ID is like an electronic driver's license or passport that proves your identity. A digital ID usually contains your name and email address, the name of the organization that issued it, a serial number, and an expiration date. Digital IDs are used for certificate security and digital signatures. ykuqakoc.podarokideal.ru is a community-driven Certificate Authority that issues certificates to the public at large for free. CAcert's goal is to promote awareness and education on computer security through the use of encryption, specifically by providing cryptographic certificates. Cloudbased digital signatures, or 'remote signatures,' are a new generation of digital signatures that work across desktop, mobile, and the web — and meet the highest levels of compliance and assurance for signer authentication. Each signer is issued a certificate-based digital ID by a. A printable certificate is a brief document containing the declaration of appreciation and the details of the receiver. How to Make a Certificate? Certificates come in different types and forms. There's an award certificate, gift certificate, certificate of membership, and many more. But all of these certificates have one thing in common, and. digital signature free download - Digital Signature for Windows 10, Easy Signature, SmartSignSafety Visual Digital Signature For AutoCAD, and many more programs. Client Authentication Certificates. Generally, Client Certificates (authentication certificates) are used for two-factor authentication. Once a server is configured for client certificate authentication, it will only grant user access to it if the client presents the correct client certificate. Step 2 (Storing digital ID) Next, you need to decide where to store the digital ID. If you are on Windows, you will see a choice between New PKCS#12 Digital ID File and Windows Certificate Store. If you are on Mac OS, you won't see these options, so you can skip this step. Make sure that New PKCS#12 Digital ID File is selected (Windows only). Oct 10, · Check the Add digital signature to outgoing messages and the Send clear text signed messages when sending signed messages. Click the Import/Export Digital ID button to get the Import/Export Digital ID dialog: Click the "Browse" button and locate the digital signature file that you previously exported from the browser. If you select 'New PKC#12 Digital ID file" item, Digital ID will be stored on computer ykuqakoc.podarokideal.ru format. If you select the tiem "Windows certificate store", Digital ID will be stored in Windows Certificate Store. Click Next button to type your identity information such as name, organization unit, e. The minimum requirement for a digital certificate for use with the FDA Electronic Submissions Gateway is a Class 1 Personal Identification certificate (i.e. Secure Email certificate). Secure a website, device, or anything else by choosing from our full suite of digital certificate products. Secure a website, device, or anything else by choosing from our full suite of digital certificate products. (Toll Free US and Canada) (Sales Only) Asia Pacific, Japan Digital Certificates for Every. The digital signature includes your certificate and public key, which originate from your digital ID. A digitally signed message proves to the recipient that you, not an impostor, signed the contents of the message, and that the contents haven't been altered in transit. For additional privacy, you can also secure & encrypt emails in outlook. IdenTrust as a Certification Authority (CA), issues Digital Certificates to digitally sign electronic documents. eNotary individuals can customize the appearance of the Digital Signature with their own Electronic Seal and/or facsimile of a wet signature, while keeping data integrity and nonrepudiation of the signed document. GlobalSign is the leading provider of trusted identity and security solutions enabling businesses, large enterprises, cloud service providers and IoT innovators around the world to secure online communications, manage millions of verified digital identities . Secure your email by digitally signing and encrypting communications with our Email certificates, also called Personal ID certificates. Secure/Multipurpose Internet Mail Extensions (S/MIME) protocol ensures message integrity so that senders and recipients of email can verify that the content they are sharing is legitimate and trusted. X digital certificates include not only a user's name and public key, but also other information about the user. These certificates are more than stepping stones in a digital hierarchy of trust. They enable the CA to give a certificate's receiver a means oftrusting not only the public key ofthecertificate's subject, butalso that other. Digitalsignatures identify/authenticate you as the document signer and allow document recipients to verify that no one has modified the contents of the document since you signed it. Signing, Encrypting and reading will vary depending on the applications that are involved. A Digital ID certificate is required to create a digital signature. The most secure Digital ID are issued by a trusted. Publicly trusted TrustID certificates offer expedited delivery, economical pricing and ease-of-use Publicly trusted TrustID certificates can be used with your existing email account to help protect email. With a TrustID certificate you can digitally sign your emails so that the recipient knows for certain that the email came from you. When you digitally sign an email with a TrustID certificate. Step A - Password Protect your Digital ID • Make sure the radio button for 'New PKCS#12 digital ID file" is selected. • In the next window, complete the form by filling in your Name, Organizational Unit, Organization Name and Email Address. Leave the rest of the options the way you found them. 6. Now you need to turn on digitalsigning and encryption. To enable digitalsigning, select Sign and then slide Sign to the on position. When you do so you should see a check mark appear beside the certificate on the list of certificates that appears below the button. 7. . May 19, · How to obtain a digital ID in Windows Mail I have windows mail on a laptop computer and Windows Vista as the operating system. I want to obtain a digital ID and when I follow the pathway described in Help I encounter a roadblock. When I get to Secure Help under Tools and click on Digital ID I get a window with four tabs, and the Personal tab is. Step One: Creating a Digital ID - Requesting a Public Certificate. First, you need to obtain your

own certificate so that others will be able to verify your signature when you send digitally signed messages, as well as to encrypt data for you when they want to send you encrypted messages. Sep 11,  $\cdot$  The Digital Certificate for VBA Projects can now be found within Program Files > Microsoft Office > root > Office Double click the SELFCERT file, enter a name for your Digital Certificate then. How to Download a Certificate onto Your Android Device Step 1 - OpenCertificate Pick Up Email onAndroid Device. Certificate delivery iscompleted using an over-the-air enrollment method, where the certificate enrollment is delivered directly to your Android device, via email using the email address you specified during the registration process. A digital certificate is an ID that a file carries with it. To validate a signature, a certifying authority validates information about the creator of the file and then issues the digital certificate. The digital certificate contains information about the person to whom the certificate was issued, as well as information about the certifying.

<https://docs.google.com/viewer?a=v&pid=sites&srcid=ZGVmYXVsdGRvbWFpbnx2YjV0aGd4cnxneDpjMjUwMzg1ZmMyODhiYzY>

- [https://img1.liveinternet.ru/images/attach/d/2//7105/7105754\\_problems\\_ing\\_itunes\\_on\\_windows\\_vista.pdf](https://img1.liveinternet.ru/images/attach/d/2//7105/7105754_problems_ing_itunes_on_windows_vista.pdf)
- [https://img0.liveinternet.ru/images/attach/d/2//7138/7138842\\_4shared\\_pro\\_apk\\_free.pdf](https://img0.liveinternet.ru/images/attach/d/2//7138/7138842_4shared_pro_apk_free.pdf)
- [https://img1.liveinternet.ru/images/attach/d/2//7103/7103761\\_ea\\_sports\\_cricket\\_2007\\_free\\_torrent\\_file.pdf](https://img1.liveinternet.ru/images/attach/d/2//7103/7103761_ea_sports_cricket_2007_free_torrent_file.pdf)
- [https://img1.liveinternet.ru/images/attach/d/2//7111/7111018\\_windows\\_7\\_glass\\_theme\\_torrent.pdf](https://img1.liveinternet.ru/images/attach/d/2//7111/7111018_windows_7_glass_theme_torrent.pdf)
- <https://docs.google.com/viewer?a=v&pid=sites&srcid=ZGVmYXVsdGRvbWFpbnxnaGU1dHllZzV8Z3g6MTk0YjAzYTc1MTZjZWQ1Zg>
- [https://img0.liveinternet.ru/images/attach/d/2//7108/7108445\\_mausam\\_movie\\_songs\\_free\\_s.pdf](https://img0.liveinternet.ru/images/attach/d/2//7108/7108445_mausam_movie_songs_free_s.pdf)
- [https://img0.liveinternet.ru/images/attach/d/2//7116/7116224\\_form\\_spt\\_tahunan\\_badan\\_2013\\_excel.pdf](https://img0.liveinternet.ru/images/attach/d/2//7116/7116224_form_spt_tahunan_badan_2013_excel.pdf)
- [https://img1.liveinternet.ru/images/attach/d/2//7107/7107577\\_cheerleader\\_movie.pdf](https://img1.liveinternet.ru/images/attach/d/2//7107/7107577_cheerleader_movie.pdf)

https://docs.google.com/viewer?

[a=v&pid=sites&srcid=ZGVmYXVsdGRvbWFpbnxnNWVnZWdncmZ8Z3g6MTkwZTViNzM2YWYxZjY4MA](https://docs.google.com/viewer?a=v&pid=sites&srcid=ZGVmYXVsdGRvbWFpbnxnNWVnZWdncmZ8Z3g6MTkwZTViNzM2YWYxZjY4MA)

[https://img1.liveinternet.ru/images/attach/d/2//7101/7101250\\_music\\_free\\_song\\_s\\_mp3\\_sites.pdf](https://img1.liveinternet.ru/images/attach/d/2//7101/7101250_music_free_song_s_mp3_sites.pdf)